Odhlásit

# Dostupná zadání témat bakalářských prací

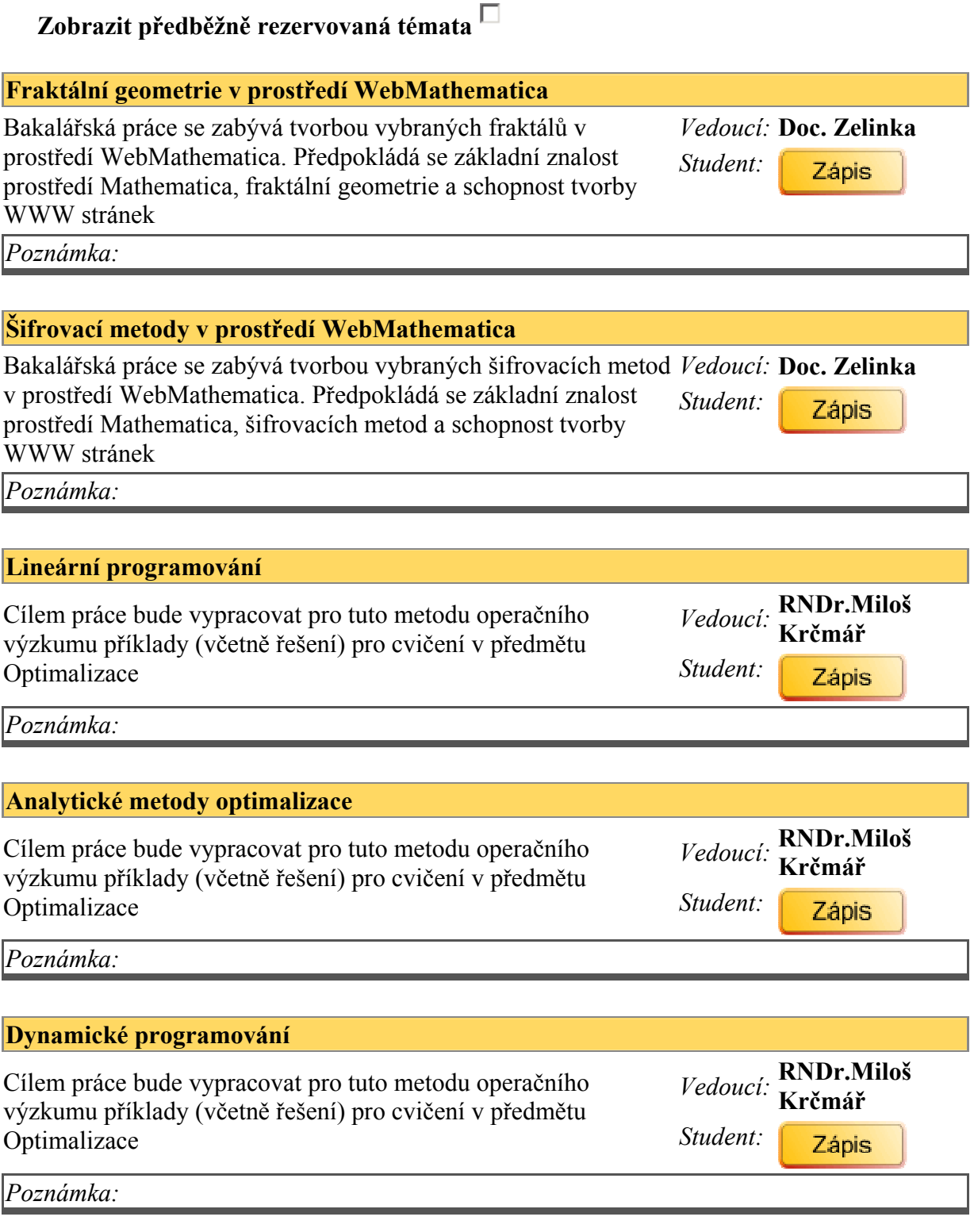

### Monitorovací bezpečnostní systém laboratoře reálných modelů

Vytvořte programové rozhraní pro on-line monitorování uvedené Vedoucí: Ing. Gazdoš

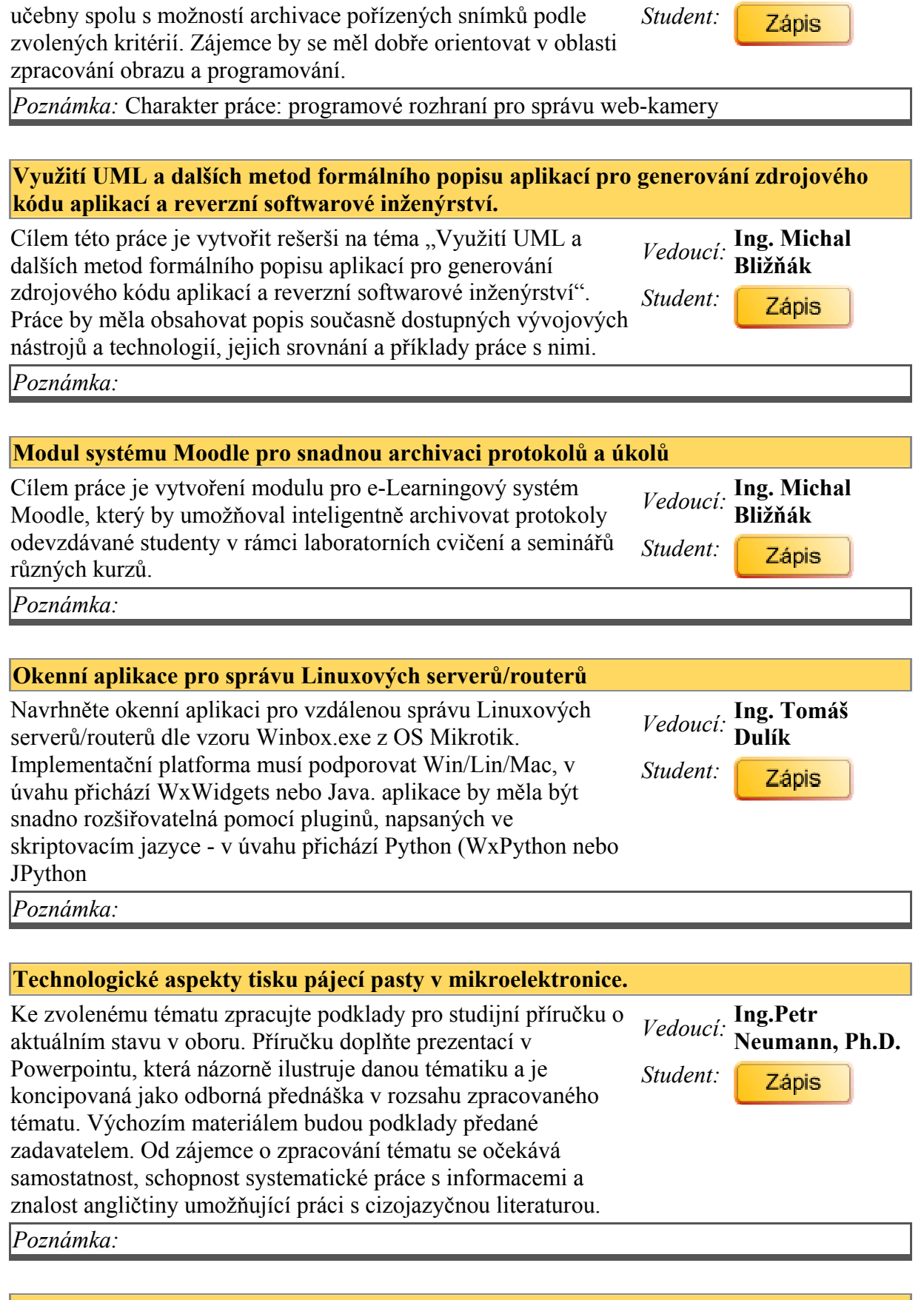

## Zpracováni dat OBD

BDP se zabyva komplexnim zpracovanim dat OBD. Databazovy Vedoucí: Doc. Zelinka

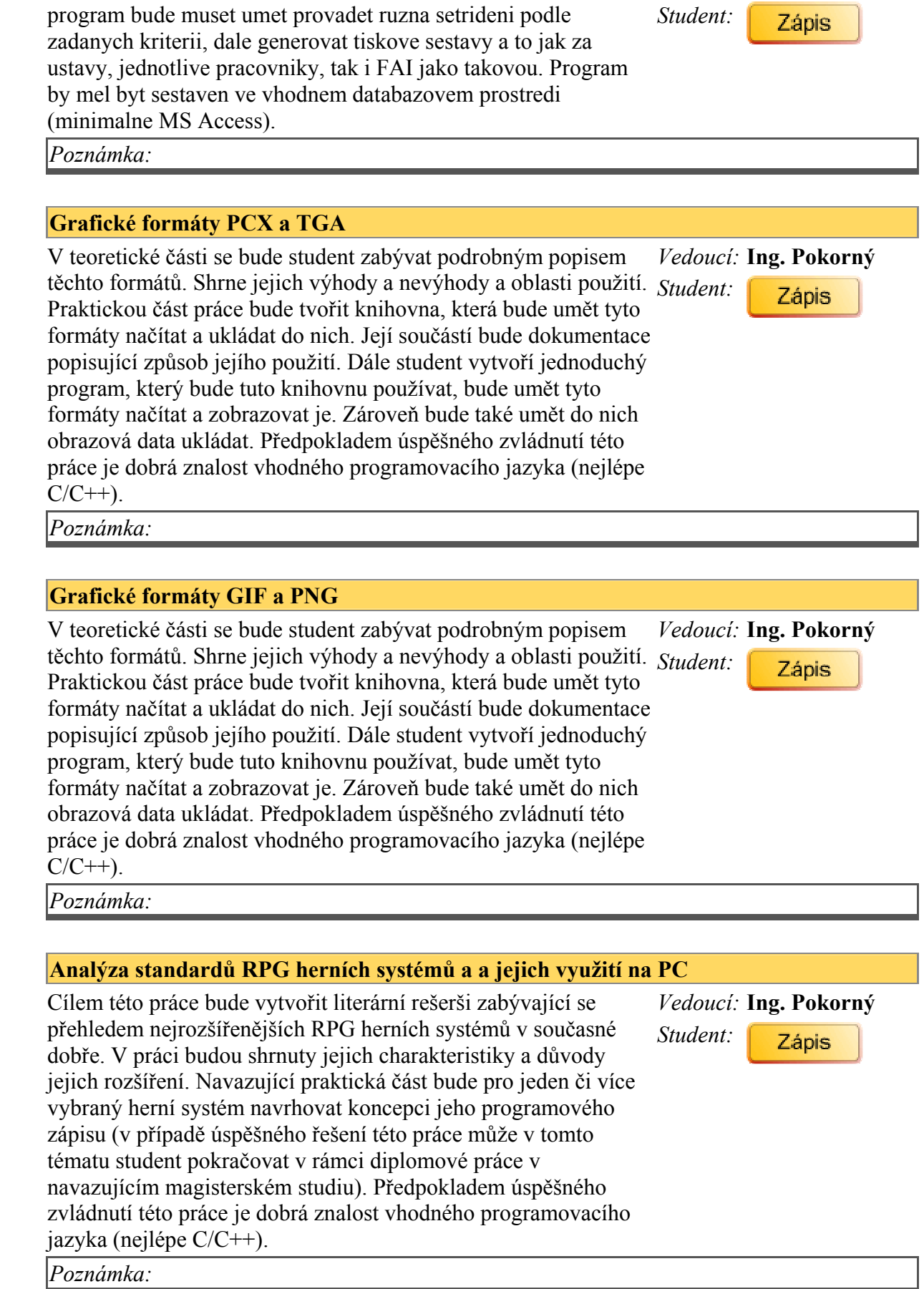

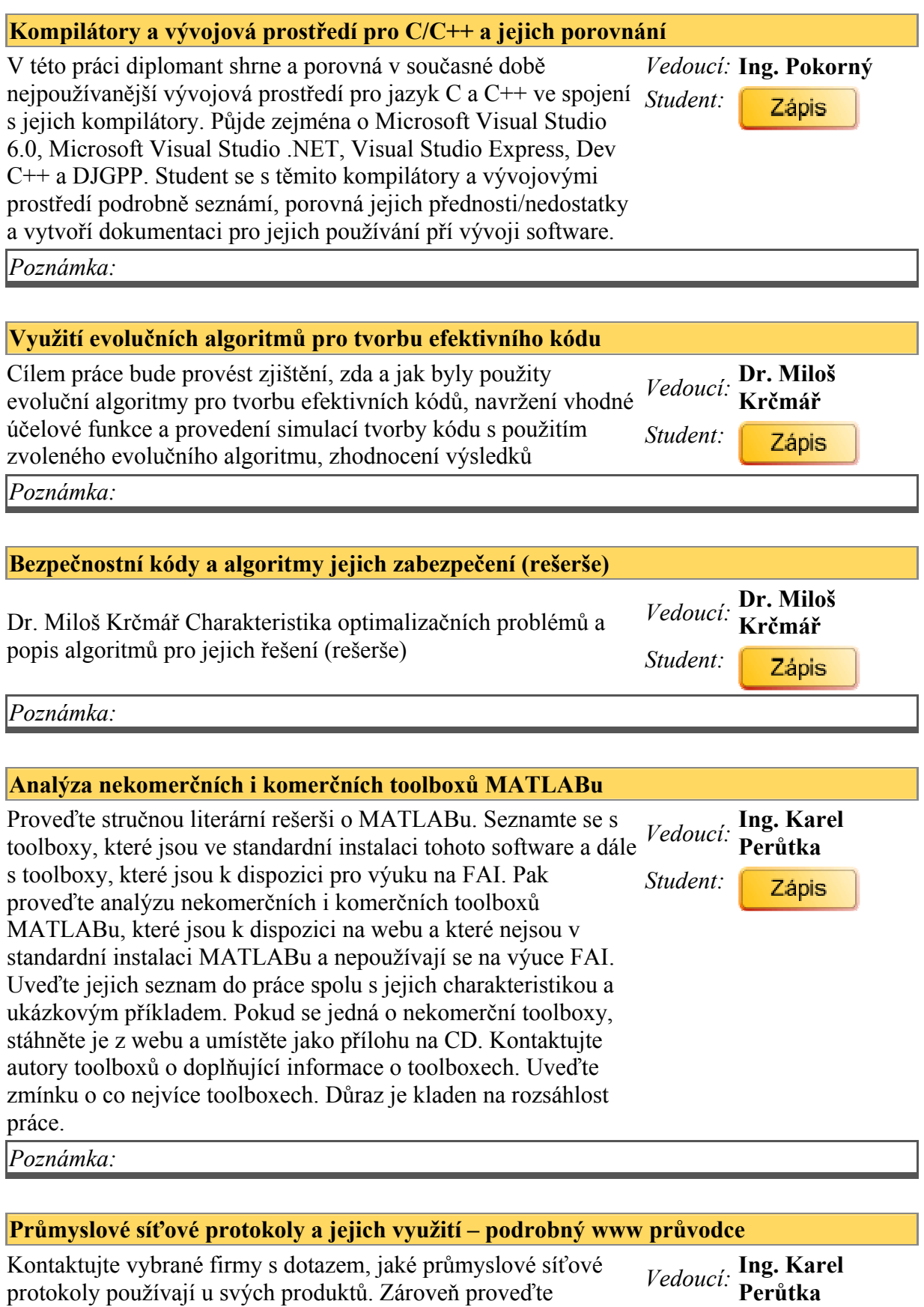

průzkum ostatních zdrojů, například knižních nebo na webu, týkající se průmyslových síťových protokolů, jaké se používají a jaký je jejich popis. Zpracujte tyto vámi získané poznatky do

Student:Zápis uceleného výukového materiálu ve formě podrobného www průvodce formou přílohy práce. V této souvislosti proveďte v teoretické části práce stručnou literární rešerši o vytváření www stránek a software pro jejich tvorbu.

Poznámka:

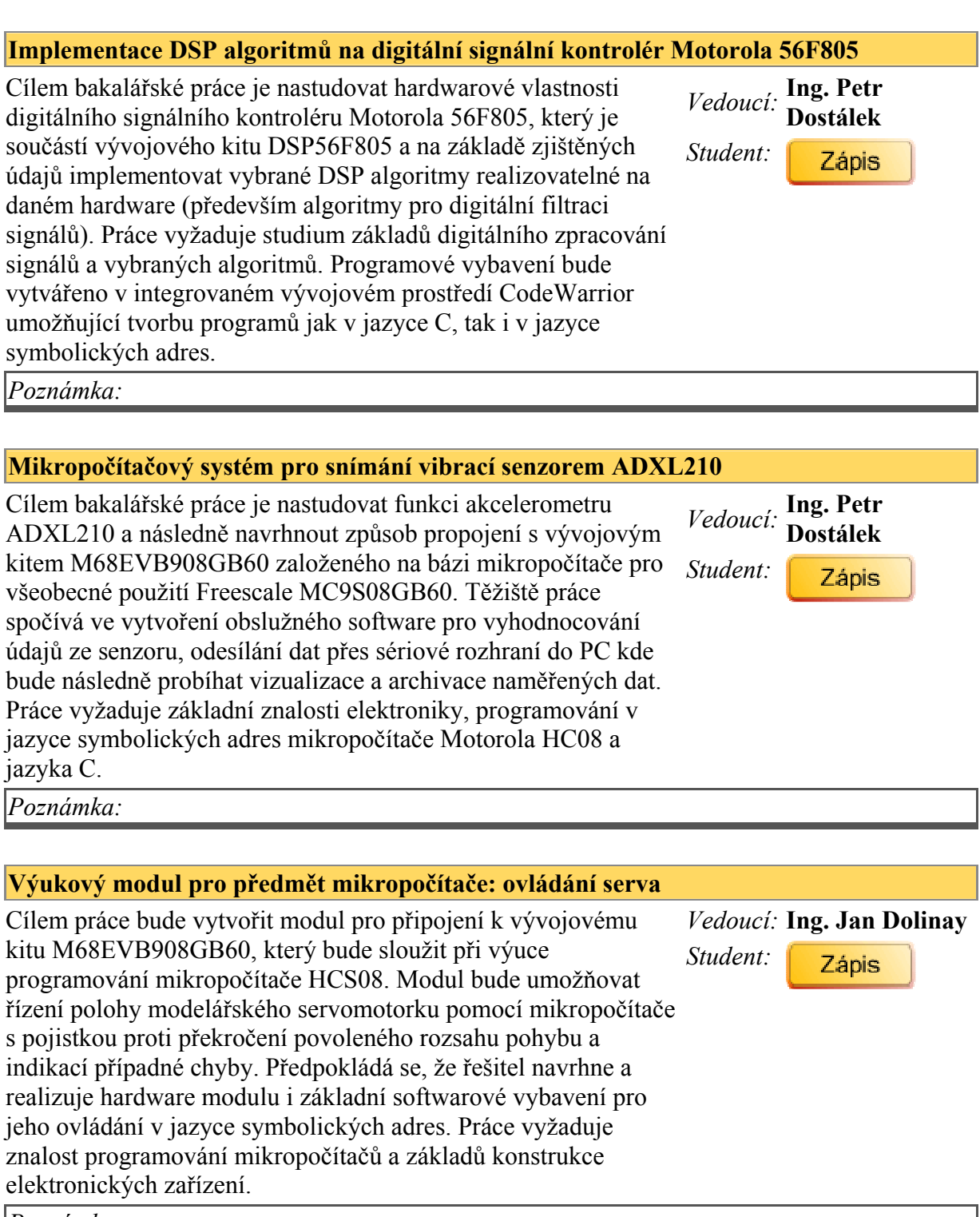

Poznámka:

Výukový modul pro předmět mikropočítače: jednoduchá tepelná soustava

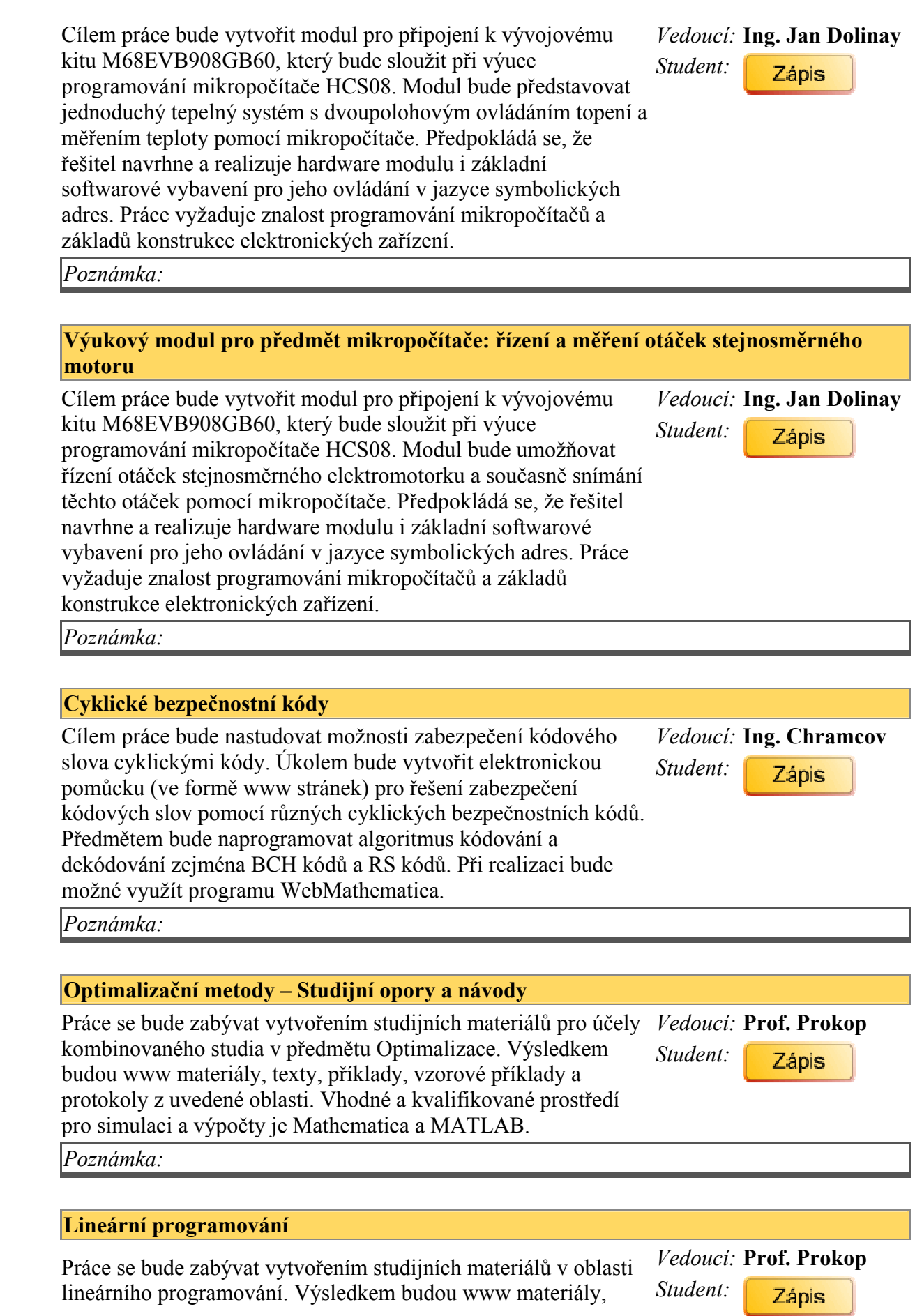

texty, příklady, vzorové příklady a protokoly z uvedené oblasti. Vhodné a kvalifikované prostředí pro simulaci a výpočty Mathematica a MATLAB.

## Poznámka:

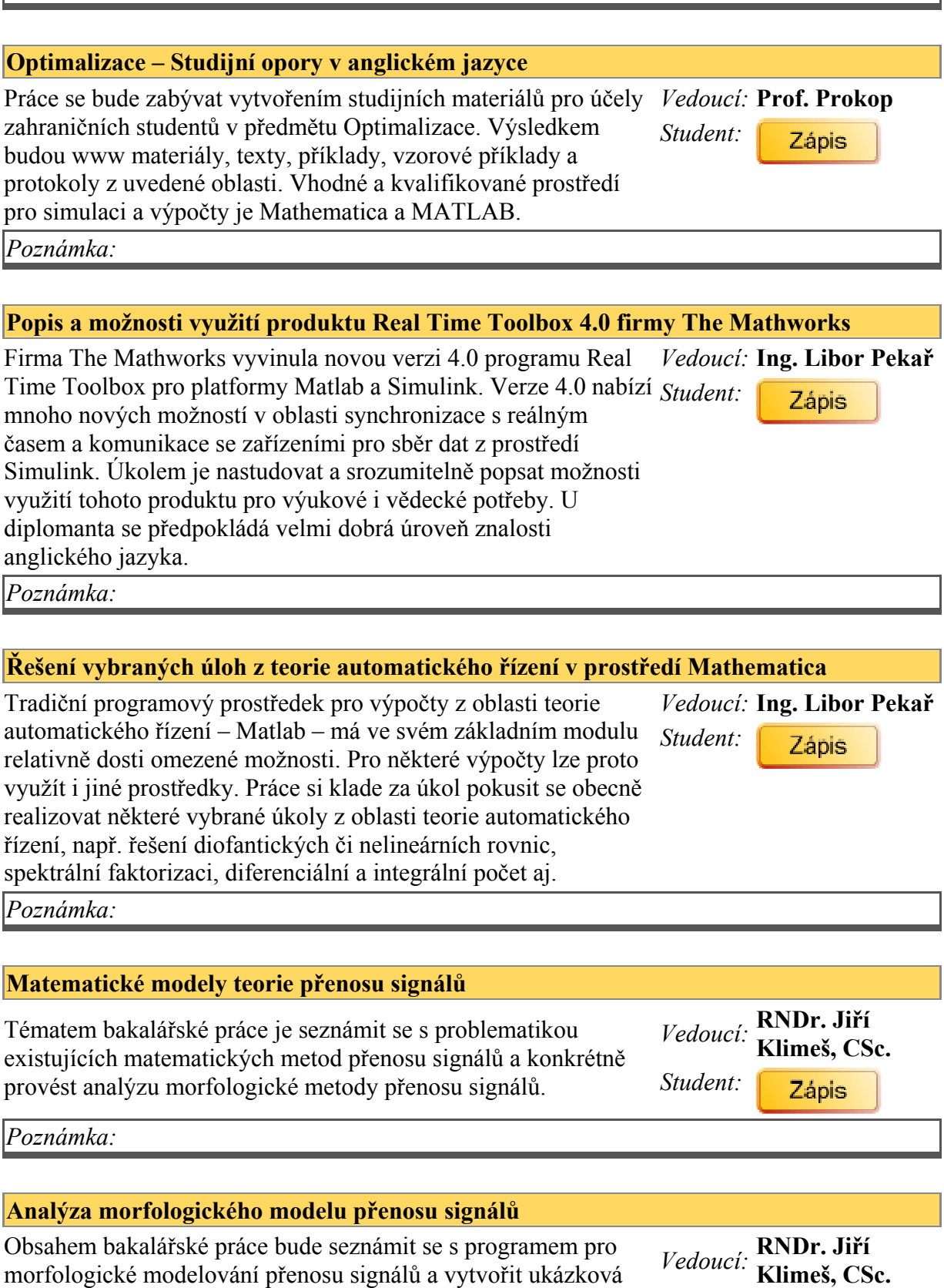

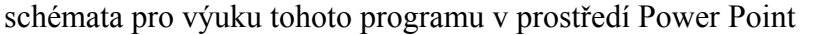

Student:

### Poznámka:

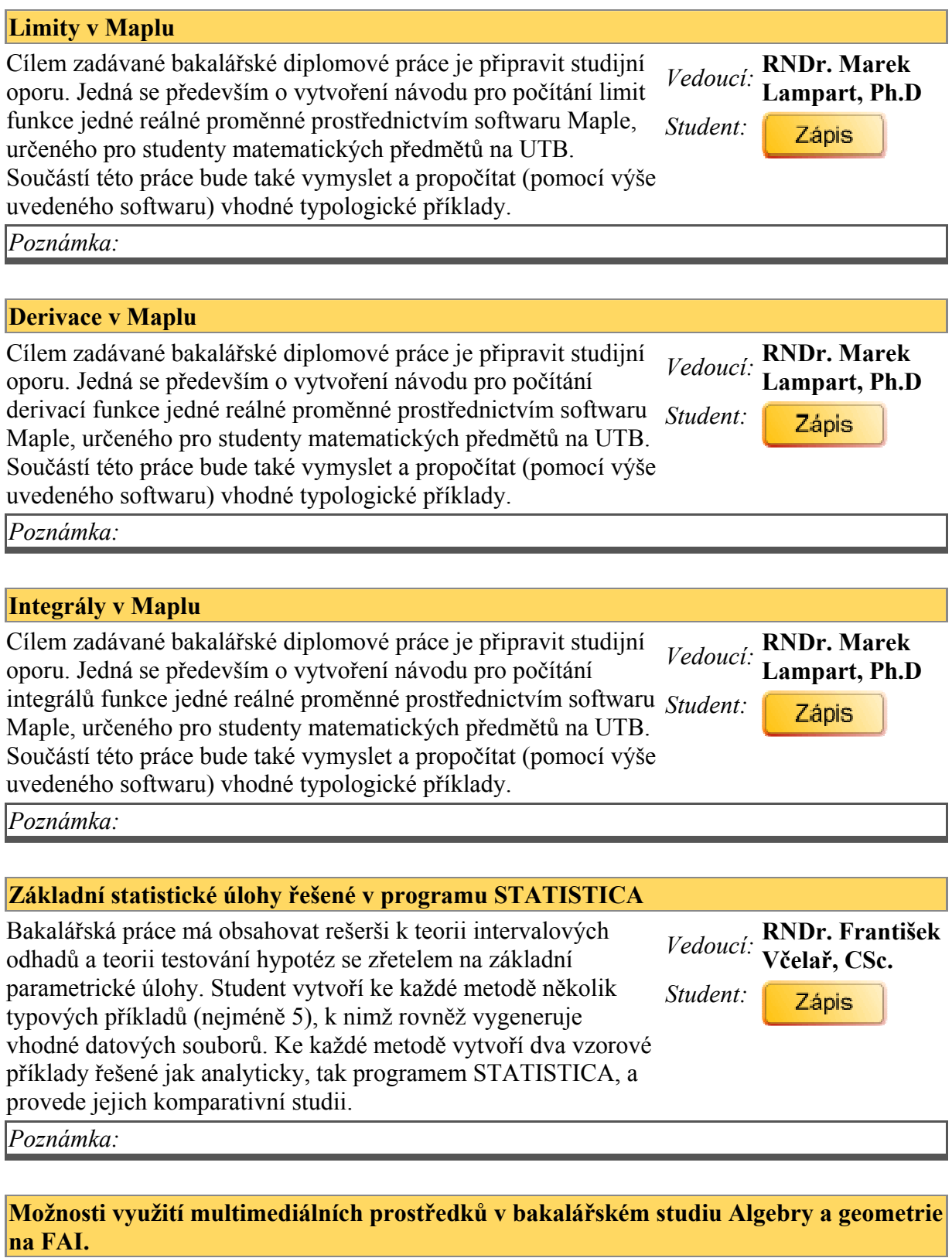

Vedoucí: doc. RNDr. L. Novák, CSc. ,

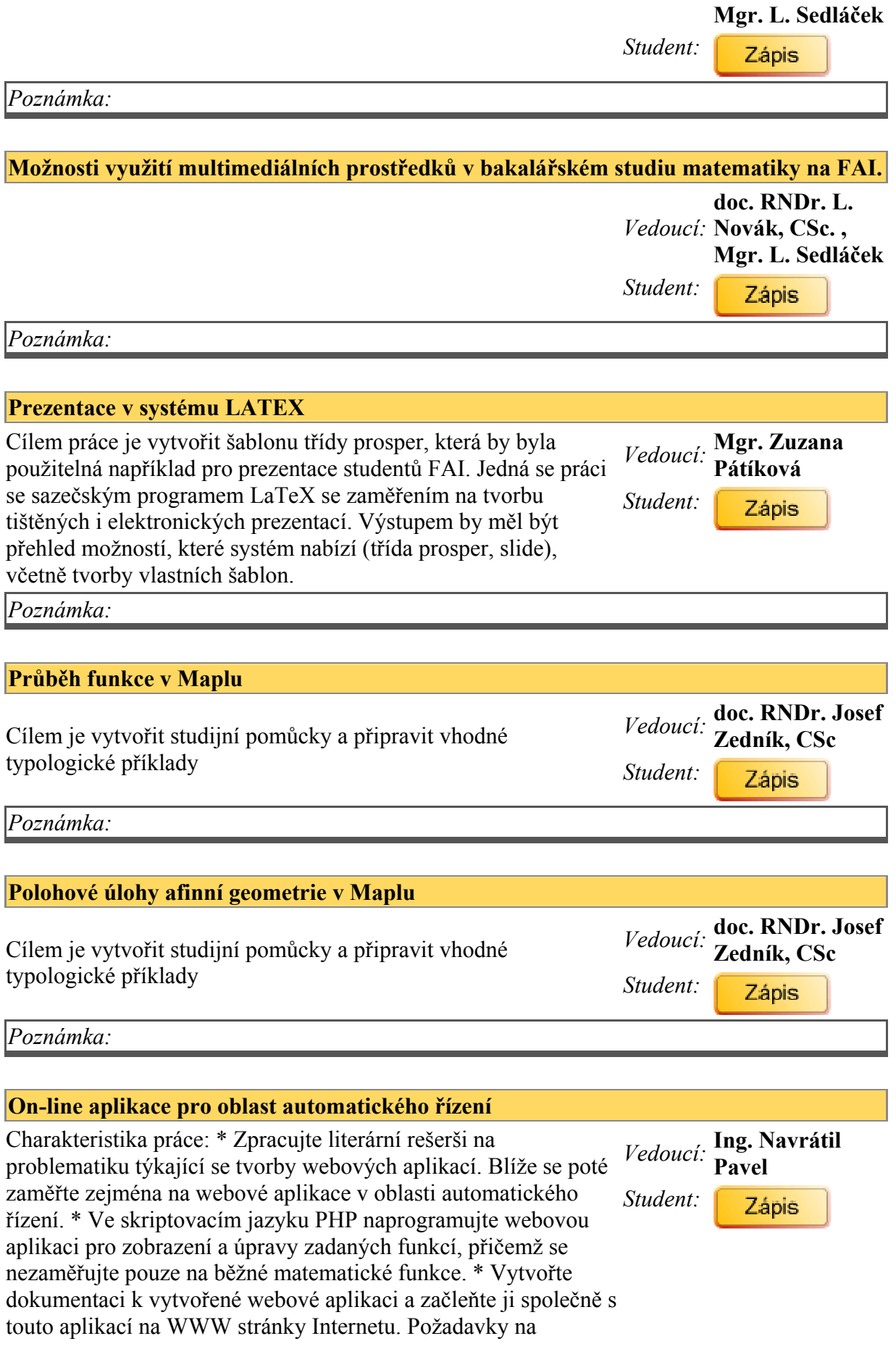

diplomanta: Pasivní znalost anglického jazyka, programování ve skriptovacím jazyku PHP.

Poznámka:

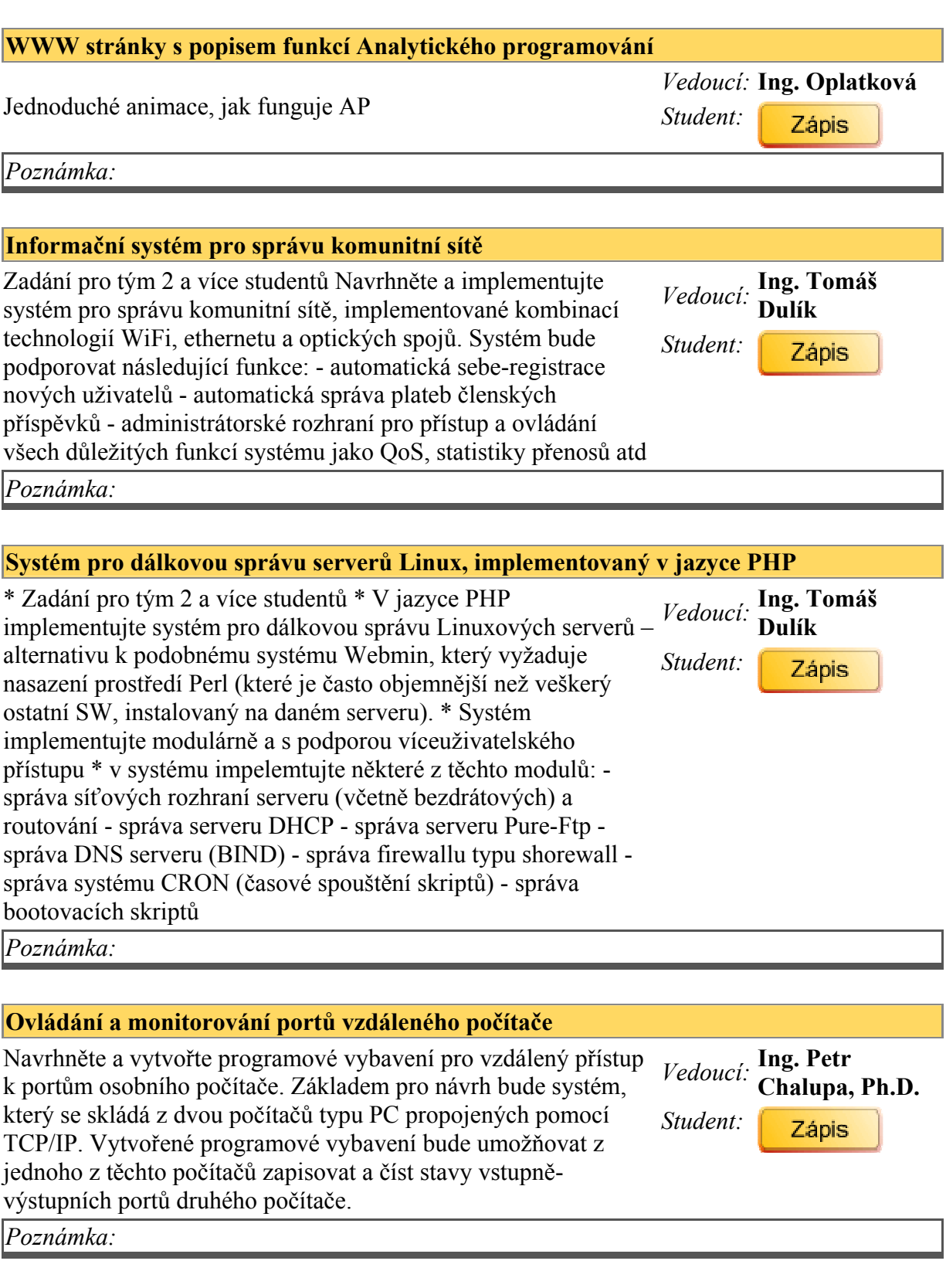

Algoritmy pro rozpoznání ručně psaných znaků

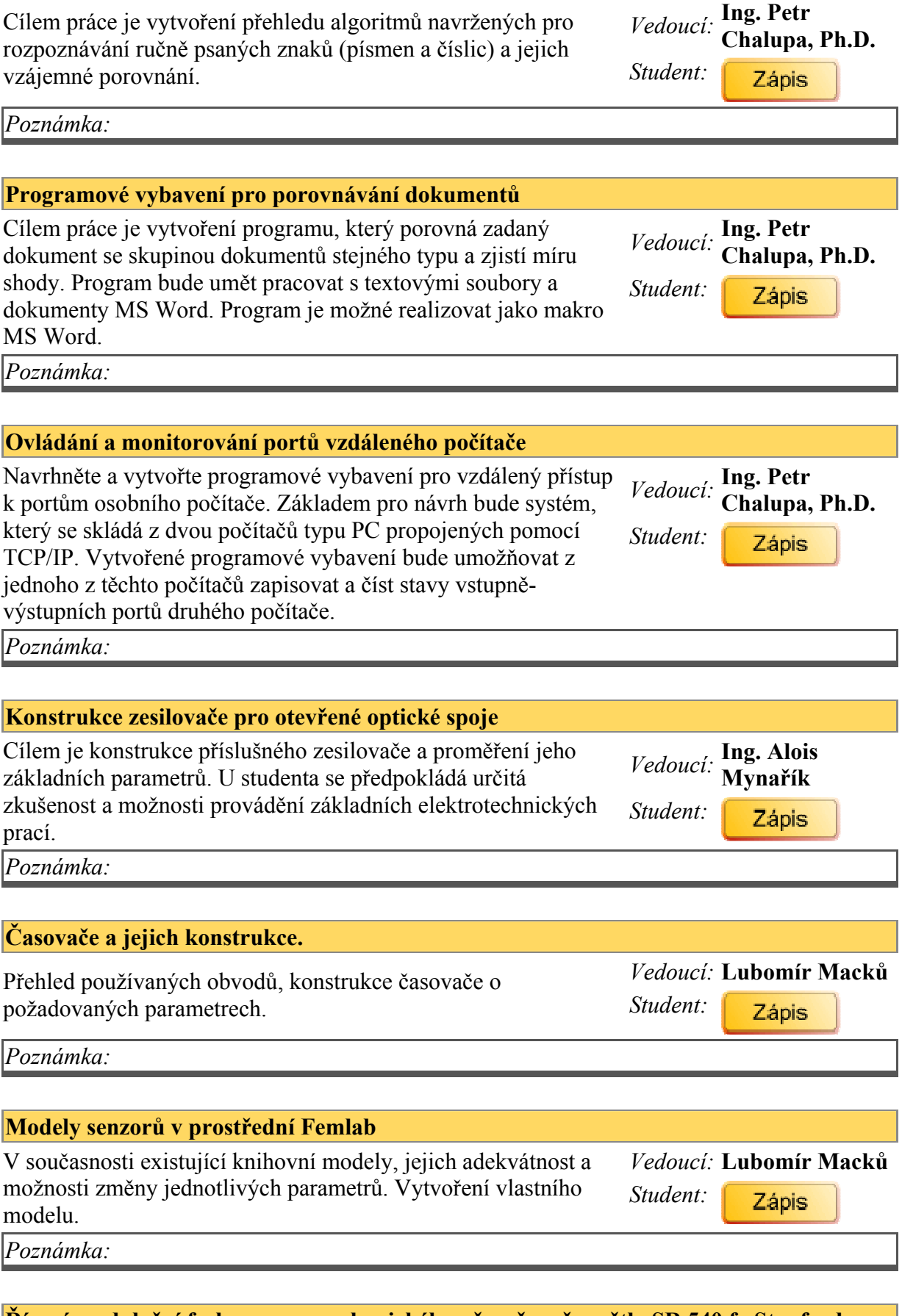

Řízení modulační frekvence u mechanického přerušovače světla SR 540 fy Stanford Research

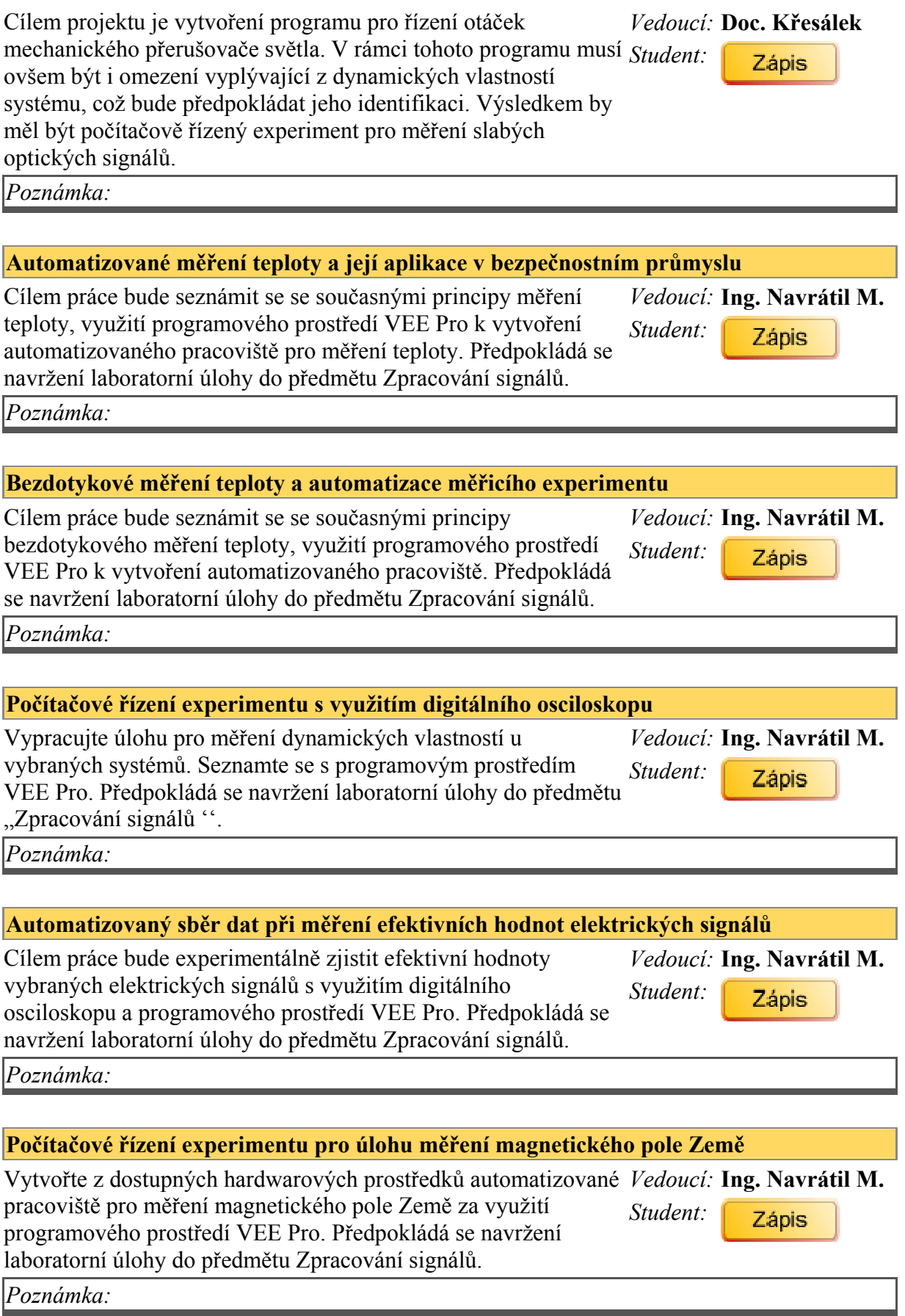

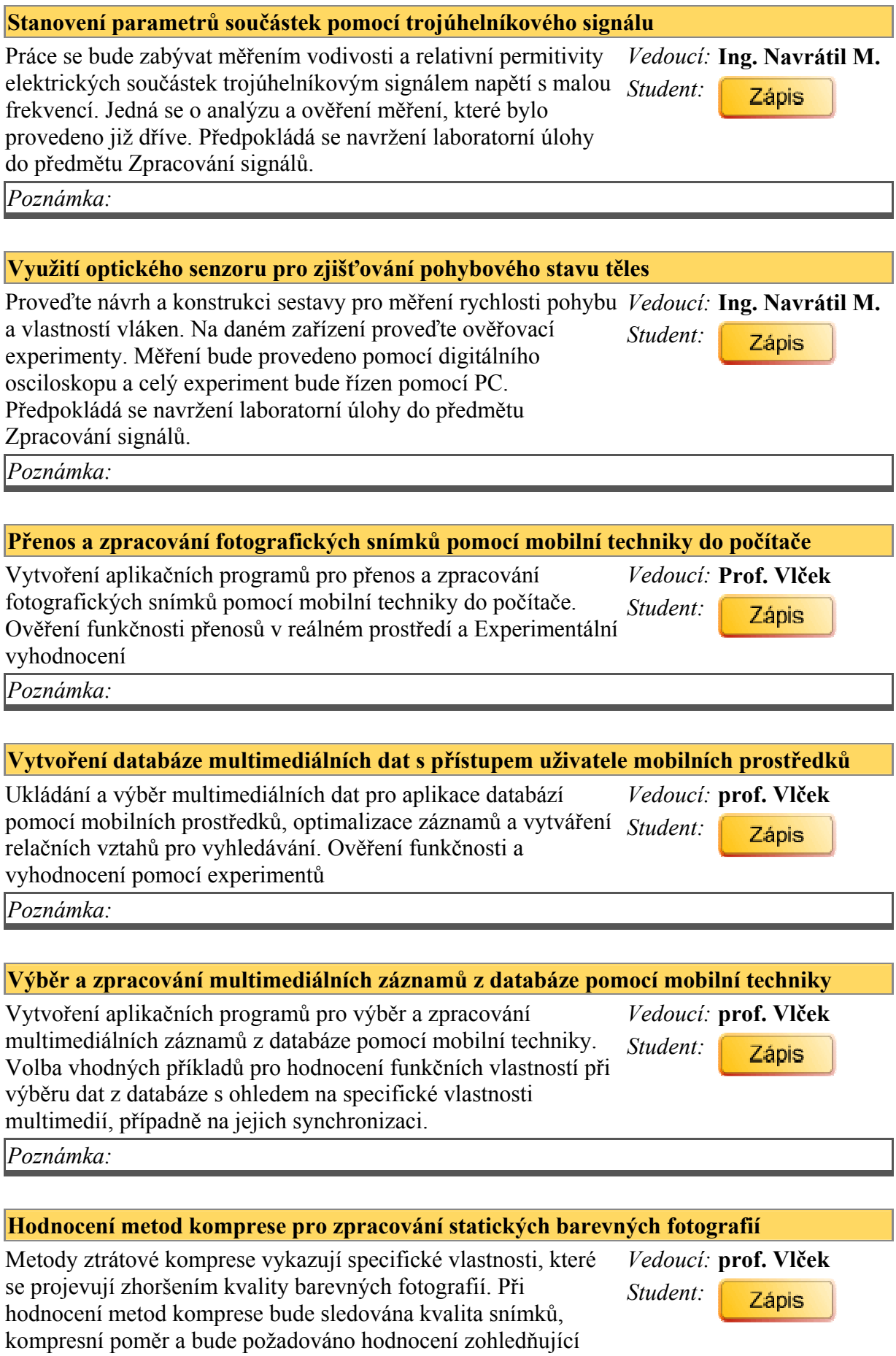

uživatelské vlastnosti a nároky na čas při implementaci mobilními technickými prostředky.

## Poznámka:

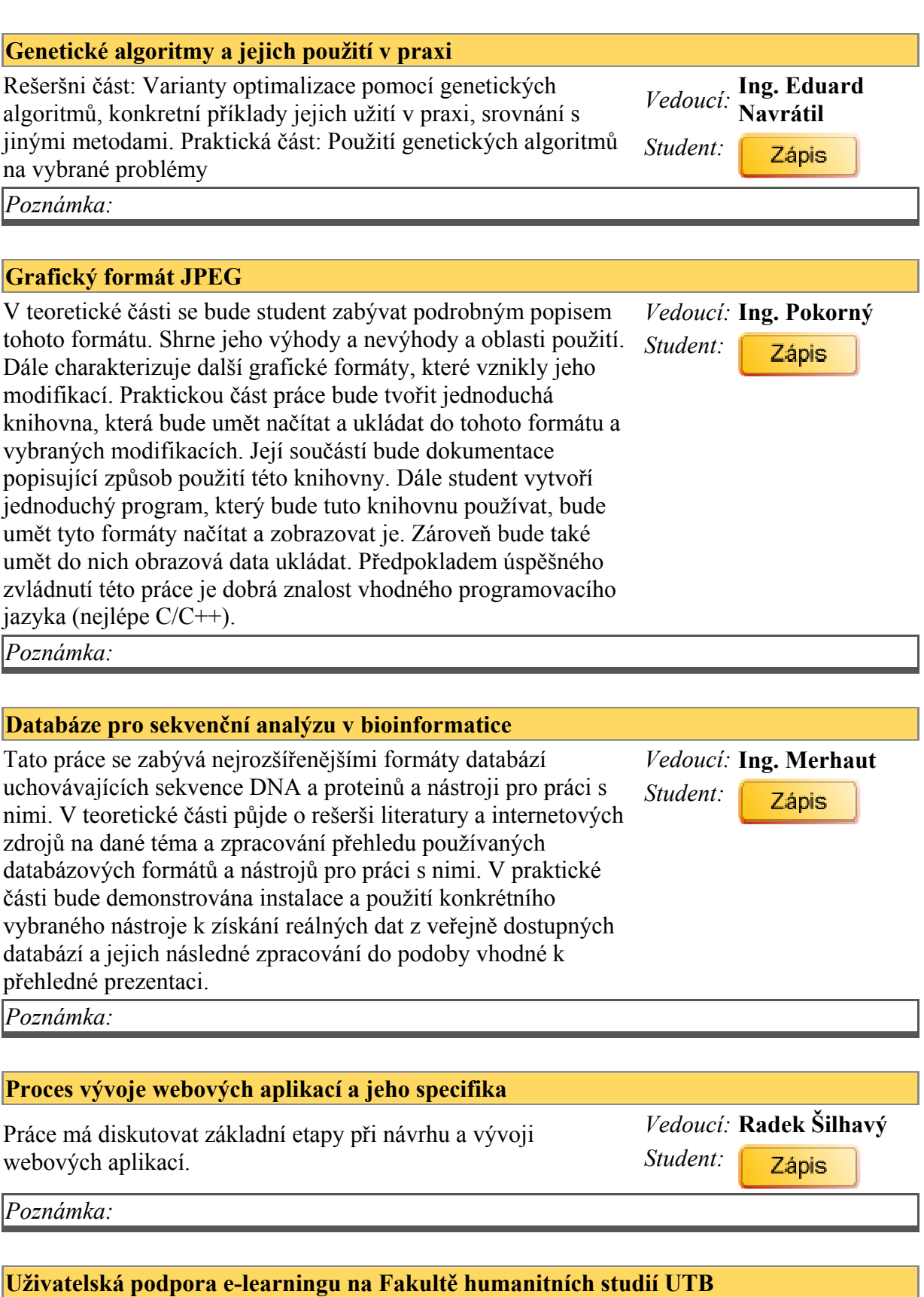

Sjednocení verzí programu Moodle v současné době používaných Vedoucí: Ing. Dulík na UNI. Tvorba jednoduchého manuálu pro vyučující a studenty Student: **Zápis** FHS. Vložení výukových materiálů a testů do programu Moodle.

Poznámka: Kontaktní osoba: Bc. Jiří Jaroš, UNI

### Implementace modulu SQI (Simple Query Interface) pro elearningový systém Moodle

• Motivace: standard SQI definuje interface (API) webové *Vedoucí:* Ing. Dulík služby, která umožňuje propojit různé systémy, instalované na různých serverech tak, aby si mohly vzájemně vyměňovat data. Jednoduchým příkladem využití takového propojení je (distribuované) vyhledávání dokumentů na několika serverech najednou, přičemž nezáleží na tom, zda daný server provozuje Moodle nebo jiný systém. • Zadání: implementujte (v PHP) modul SQI do systému Moodle, který bude umožňovat • zaslání seznamu všech instalovaných modulů systému Moodle • vyhledávání zadaných klíčových slov ve všech instalovaných modulech Moodle • fulltextové vyhledávání zadaných klíčových slov ve všech dokumentech formátu DOC, RTF, PDF a TXT na serveru Moodle (tj. jak ve studijních materiálech učitelů, tak v odevzdaných úkolech) • vyhledávání zadaných klíčových slov na všech "spřátelených" serverech, které implementují SQI interface. • stažení nalezených materiálů/dokumentů na základě tabulky přístupových práv, která bude pro každý dokument/materiál/činnost definovat přístupová práva (=stažení bez přihlášení, stažení po přihlášení, stažení pouze pro účastníky kurzu, stažení se souhlasem autora, uzavřený přístup – zákaz stahování) • navrhněte a popřípadě implementujte možnost řazení výsledků vyhledávání podle relevance

Poznámka:

#### Torrent klient pro systém Moodle

•Motivace: V případě, kdy učitel studentům zveřejňuje velký *Vedoucí:* Ing. Dulík soubor (stovky MB – např. instalační CD pro SW, použitý ve výuce), bylo by velmi vhodné umožnit studentům stahování takovéhoto souboru z více zdrojů – z důvodu snížení zátěže serveru a síťových spojů a také pro zrychlení stahování, kdy studenti na kolejích mohou s použitím vlastního Torrent klienta stáhnout soubor od jiného studenta velmi rychle po lokální síti. Aby toto bylo možné, je potřeba, aby soubor byl zpočátku dostupný alespoň na jednom Torrent klientovi, odkud si jej studenti mohou stáhnout. Tento klient musí být neustále online a je proto vhodné, aby byl instalován na nějakém serveru – ideálně přímo na serveru se systémem Moodle, kde poskytne • nový způsob stahování souborů na tomto serveru prostřednictvím Torrent klientů • možnost stahování souborů ze systému Torrent prostřednictvím www rozhraní (protokolu HTTP) – tj. možnost přínosná v učebnách nebo internetových kavárnách, kde není žádný Torrent klient instalován. • Zadání: implementujte PHP

Student:

**Zápis** 

Student:

Zápis

webové rozhraní pro Torrent klienta www.torrentflux.org, který bude umožňovat: • stažení libovolného souboru na serveru Moodle prostřednictvím Torrent klientů s možností definice přístupových práv (=stažení bez přihlášení, stažení po přihlášení, stažení pouze pro účastníky kurzu, …) a popřípadě i pravidel QoS (počet stažení daného souboru za den, maximální rychlost stahování, maximální počet současně stahujících uživatelů atd.) • stažení libovolného souboru ze systému Torrent prostřednictvím HTTP protokolu s následujícími možnostmi: • Torrent klient bude implementován jako modul typu "Aktivita" (činnost), učitelé si tedy budou moci do svých kurzů vkládat libovolný počet odkazů na soubory typu " Torrent" • správce systému Moodle bude mít možnost definovat maximální velikost souborů stahovaných ze systému Torrent a maximální velikost místa na disku, zabraného soubory ze systému Torrent, aby nedocházelo k přeplnění disku stahováním Torrent souborů

Poznámka:

#### Modul RSS pro Moodle

• podívejte se na internet, zda takovýto modul již není hotový, *Vedoucí:* Ing. Dulík pokud ano, prostudujte, co na něm můžete vylepšit. Pokud na nic Student: nepřijdete, vyberte si jiné zadání • pro systém Moodle implementujte modul RSS jako další modul typu Aktivita/Činnost, který umožní učitelům přidávat do svých kurzů libovolný počet RSS zdrojů. Modul bude mít následující možnosti konfigurace: • definice typu nových činností/materiálů, které se budou do RSS zobrazovat (např.: zobrazovat obsah diskusních fór, nové úkoly, nové studijní materiály, ... • v rámci jednotlivých činností/materiálů možnost nastavení filtrů událostí, které se v daném RSS zobrazovat nemají (např.: RSS z fóra Novinky nemá zobrazovat odpovědi studentů)

Poznámka:

### SQI interface pro digitální knihovny:

• standard SQI definuje interface (API) webové služby, která Vedoucí: Ing. Dulík umožňuje propojit různé systémy, instalovan na různých serverech tak, aby si mohly vzájemně vyměňovat data. Jednoduchým příkladem využití takového propojení je (distribuované) vyhledávání dokumentů na několika serverech najednou, přičemž nezáleží na tom, jaký systém je na daném serveru provozován. • Zadání: • prostudujte implementaci vyhledávání na serverech digitálních knihoven typu: ProQuest/EBSCO, Elsevier, ACM/IEEE • implementujte SQI moduly, který "obalí"vyhledávací funkce jednotlivých knihoven do SQI API • implementujte jednoduchý skript pro otestování funkce paralelního vyhledávání ve všech knihovnách najednou

Poznámka:

Zápis

Student: Zápis

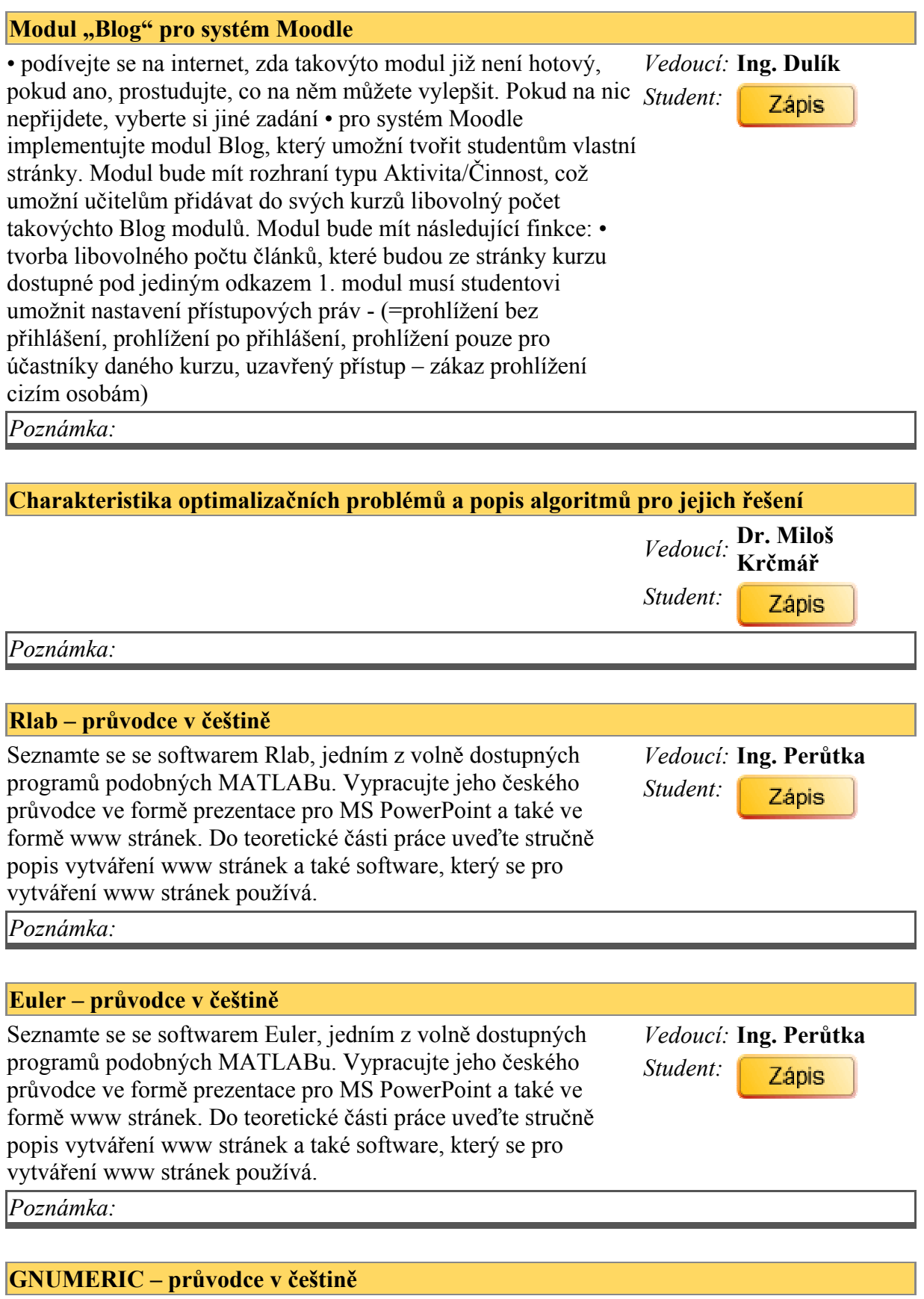

Seznamte se se softwarem GNUMERIC, jedním z volně Vedoucí: Ing. Perůtka

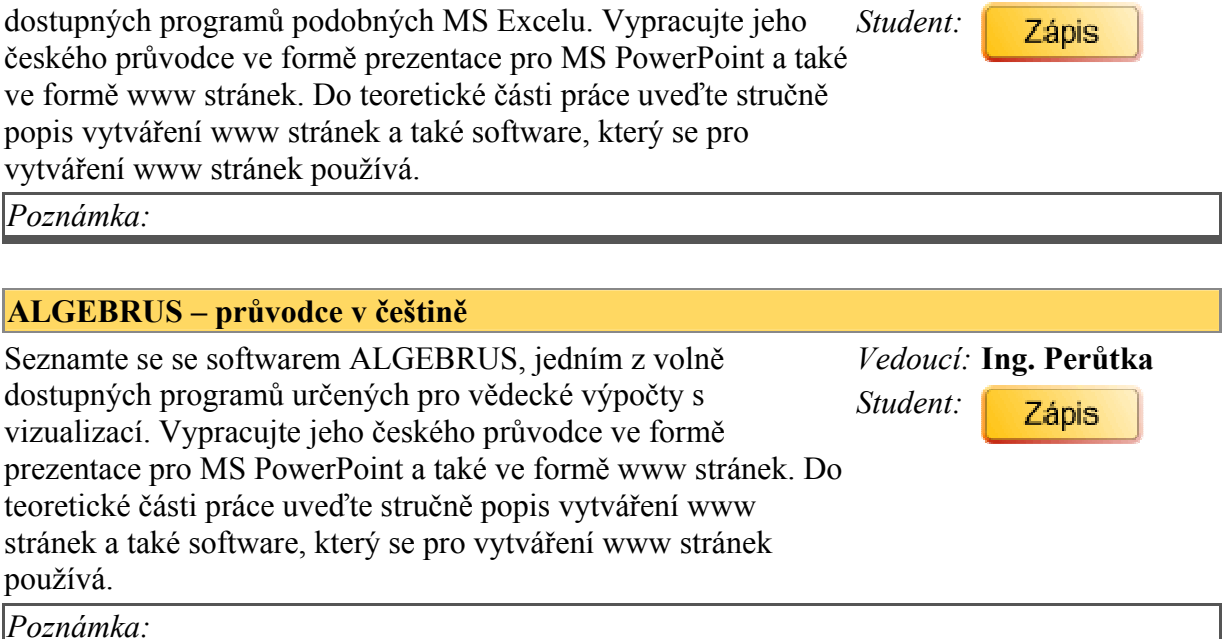